## Canon MP Navigator EX For Canon PIXMA MP990 Crack Download [Mac/Win]

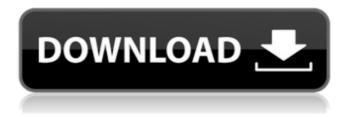

1 / 17

Canon MP Navigator EX for Canon PIXMA MP990 Torrent Download is a scanner and printer driver that will enable you to take and print both black and white and color documents, as well as images from all parts of the Canon PIXMA range. Canon MP Navigator EX for Canon PIXMA MP990 Free Download Features: 1. Scan documents. 2. Image editing. 3. Print documents in black and white and color. 4. Image printing. 5. Support of PDFR and PDFX formats. 6. Connect the device to the system and print your documents from within the Canon PIXMA MP990. 7.

Supports all kinds of devices that have "Canon MP Navigator EX" installed on them. 8. Print images from all parts of the Canon PIXMA range. 9. The software works with the selected Canon PIXMA MP990 device. 10. The software enables you to print and export to the Canon PIXMA MP990 Wireless Photo All-In-One Printer without the need for a computer. Canon PIXMA MP990 Wireless Photo All-In-One Printer Driver 6.9.9.0 Canon PIXMA MP990 Wireless Photo All-In-One Printer Driver 6.9.9.0 Photo All-In-One Wireless Printer Driver. The driver for all Canon Pixma MP990 devices. For the device to work it is need on your computer. Canon Pixma MP990

3 / 17

Wireless Photo All-In-One Printer Driver If the Canon Pixma MP990 is connected to your computer, check that the Canon MP Navigator EX for Canon PIXMA MP990 Download With Full Crack is installed on your PC. We recommend that you run a "Update" installation, as a new version of the device software may be available. 1. Download the driver for the Canon Pixma MP990 Wireless Photo All-In-One Printer device and unzip the file. Save it in a folder that is easy to access. 2. Open the file with the "Windows Message" (if you do not have it installed on your computer, right-click the file and select "Open with", then select "Windows Message") and follow the

4 / 17

instructions to install the device driver. If the driver installation requires restarting the computer, do so, then follow the instructions on the screen. 3. When the Canon Pixma MP

Canon MP Navigator EX For Canon PIXMA MP990 Full Product Key Free [Win/Mac]

The Canon MP Navigator EX for Canon PIXMA MP990 Activation Code is a useful tool that was designed in order to provide you with the needed tools for managing your scans if you use a Canon PIXMA MP990 Wireless Photo All-In-One Printer device. It will enable you to scan documents, save and print them. You can also edit images, or attach images to e-mail using Canon MP

Navigator EX for Canon PIXMA MP990 Full Crack. The software is especially tailored for this printer and will not operate unless the hardware is installed and connected. Recommendations Also available from our software section you can get the software that is specially designed for this printer, or you can also download our driver downloads section in order to search for the drivers that are specific for your device. Canon PIXMA MP990 Wireless Photo All-in-One Printer Software Download Also available from our software section you can get the software that is specially designed for this printer, or you can also download our driver downloads section in order to search for the drivers that are

specific for your device. Today's post is a special one because this story is about the second generation F-35 and its first ten years. The fact that the F-35 is the only fighter-bomber aircraft in the world to spend its first decade in combat is an interesting and interesting feat and an homage to the really pioneering nature of the first F-35 unit, the famous "Shackleton Group". It is also a really fascinating and inspiring story of what can be achieved and achieved fast when the people behind the project believe the aircraft they are putting so much money into is worth it. The first articles on the subject, referring to the first two operational F-35s mentioned in this post, were published in the 09.07.2009 issue

of Flight International: The first F-35 entered the air in early 2007, in a classic photo op with the new US Marine Corps pilot assigned to the XF-1 "Fighting Falcon" squadron. Since then, the jet has served two years on the strength of the US Air Force, and five years on the strength of the US Marine Corps. As the marines say, "it's been a helluva ride so far!" Since its first operation in May of this year, the F-35 has flown more than 1100 hours in more than 30 09e8f5149f

Easy to use automatic software designed specifically for scanning, image conversion and e-mailing of your files. 1. Hardware set up for Canon PIXMA MP990 Before getting started with this software you will need the manufacturer's CD with the driver and the installation kit. After all, just make sure you have everything in place before pressing the "Start" button: 1. Open the Windows "Start" menu; 2. Choose "Computer"; 3. Search for the CD and, after pressing the "OK" button, insert the installation disk into your PC's CD drive; 4. Double-click the CD; 5. Choose

"Install" from the main screen. A screen will now appear with prompts about different options (for instance, where to install the program). Read through the prompts to get to know the installation details. 6. Choose all available options to complete the setup (for instance, setting the default folder where the files will be saved), and press "Next" after each option. Now the software is ready to operate for the first time after the installation. 2. PIXMA MP990 Scanner Power supply adapter and the accessory cable need to be included when you have purchased your Canon PIXMA MP990 Wireless Photo All-In-One Printer device. Before using the driver, you need to install the software and program it to

communicate with the device (the package comes with a CD and a guide). After you have installed the software you will be able to access the CD's "Preparation" menu. There, you will need to insert the software's CD in order to access the driver. After the driver has been installed, it is ready to use. The software will provide you with a usage guide that will let you scan or print your documents. 3. PIXMA MP990 Printer Driver The Canon PIXMA MP990 printer can be used in Windows 7, 8, 10, Vista and XP systems. The software will tell you if the device is compatible with your operating system and program. The installation process is easy, but in order to select the version of the driver you

need for your system you need to go to the "Settings" menu. You will see the version that you require for your operating system. Download and install the driver. 4. Canon MP Navigator EX for Canon PIXMA MP990 This Canon PIXMA MP990 application allows you to scan, edit

What's New In Canon MP Navigator EX For Canon PIXMA MP990?

This program will allow you to scan documents using the Photo All-In-One device, send them to e-mail. It supports many scanners such as Epson, IJE, SCANMATE, SCANPAK, SCANPAK+ and many more. It contains the specific drivers and configuration files for the

scanner. Canon MP Navigator EX for Canon PIXMA MP990 Requirements: Important Notice: The product is bundled with Canon MP Navigator EX for Canon PIXMA MP990 and Canon Driver Installer which contains the basic Canon ImageClass Manager. All files are downloaded when you need to download them for the first time. Please download the Canon Driver Installer or Canon ImageClass Manager first from the "Drivers" tab in the programs and features section and then install the program. Canon MP Navigator EX for Canon PIXMA MP990 - 6.10.05.1037 Driver Installer - 6.10.05.1037 This program will allow you to scan documents using the Photo All-In-One

device, send them to e-mail. It supports many scanners such as Epson, IJE, SCANMATE, SCANPAK, SCANPAK+ and many more. It contains the specific drivers and configuration files for the scanner. Scan more documents without switching from one application to another. ImageCLASS MF, which is also bundled with this program, enables you to scan documents using the Canon PIXMA MF370 and Canon PIXMA MF510 devices and send them to your email. This driver installer adds the following scanners and drivers for the PIXMA MP910 devices. Scan more documents without switching from one application to another. ImageCLASS MF, which is also bundled with this

program, enables you to scan documents using the Canon PIXMA MF370 and Canon PIXMA MF510 devices and send them to your e-mail. This driver installer adds the following scanners and drivers for the PIXMA MP910 devices. Updated Drivers, Hardware, Windows, etc... Email, fax and print from any network computer. M2A QuickDrive 3.0.12.8 QuickDrive is a simple USB drive that allows you to access many files on your computer. QuickDrive is designed to avoid booting your computer using the hard disk, thus allowing you to

## **System Requirements:**

Minimum: OS: Windows 7, Windows 8 (64-bit), Windows 8.1 (64-bit), Windows 10 (64-bit), Windows Server 2008 R2 Processor: Intel Core 2 Duo 2.4GHz Memory: 2 GB RAM Graphics: Microsoft DirectX 11 graphics card DirectX: Version 9.0c Network: Broadband internet connection Storage: 8 GB available space Additional Notes: Verifying a Hitman Safehouse<sup>TM</sup> is mandatory. Logging into the game without

## Related links:

https://messengersofgaia.net/wp-content/uploads/2022/06/Trapcode Starglow Incl Product Key X64.pdf
https://solaceforwomen.com/english-russian-vocabulary-crack-free-2022/
https://thecluelesscoffee.com/wp-content/uploads/2022/06/Piano One Crack Free Download X64 Latest 2022.pdf

https://www.easyblogging.in/wp-content/uploads/2022/06/Explore at Once.pdf

https://altai-travel.com/content/uploads/2022/06/Automatic Feed Downloader Crack.pdf

https://our-study.com/upload/files/2022/06/Xo1fqTibKg1oAOxwHUVP 08 b6d94913b58f84e9b2c985d894ba0b89 file.pdf

http://www.reiten-scheickgut.at/wp-content/uploads/2022/06/WinUsbNet.pdf

http://www.easytable.online/wp-content/uploads/2022/06/giocuin.pdf

https://insenergias.org/wp-content/uploads/2022/06/bingwau.pdf

http://bariatric-club.net/?p=11234

 $\underline{https://secureservercdn.net/160.153.138.177/ozq.d77.myftpupload.com/wp-content/uploads/2022/06/Select\_Time.pdf?time=1654663486/2022/06/Select\_Time.pdf?time=1654663486/2022/06/Select\_Time.pdf$ 

https://vendredeslivres.com/wp-content/uploads/2022/06/Get FireFox Urls Lists Crack Serial Number Full Torrent.pdf

http://assetmanagementclub.com/?p=1488

https://arlingtonliquorpackagestore.com/microsoft-activesync-crack-free-download-for-windows-2022-new/

https://hissme.com/upload/files/2022/06/a7mU7jFvJjxAD8oWm8jW 08 b6d94913b58f84e9b2c985d894ba0b89 file.pdf

https://travelwithme.social/upload/files/2022/06/g6waWKTxGc6vP9XfE1tN 08 b6d94913b58f84e9b2c985d894ba0b89 file.pdf

https://shahinshahri.ir/wp-content/uploads/2022/06/Digital Room Correction DRC.pdf

https://soepinaobasta.com/wp-content/uploads/2022/06/noeliola.pdf

https://biodenormandie.fr/dvdinfopro-elite-crack-with-product-key-free-download/

https://cristinalinassi.com/wp-content/uploads/carigarl.pdf